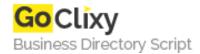

**Email** 

## 3 Animated CSS3 Download Buttons

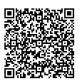

Address {value\_address}

Contact Person{value\_contact\_person}Mobile Number{value\_mobile\_number}

{value\_email}

Today we are going to learn how to create cool CSS3 animation for download buttons. CSS3 gives us a great opportunity to create awesome animation without having coding and solve slow data loading issue. Also now most of modern web browsers support CSS3animation and it's effects.

For more details, please visit https://scripts.goclixy.com/3-animated-css3-download-buttons-5805